## Download Plugin Camera Raw Photoshop Cs4 HOT!

Deleted photos can be recovered quickly with PhotoRec. You can even recover files that have been deleted from the recycle bin or hidden from view. To use PhotoRec, click on the "Start" button and select the application from the menu. Then, click on "Recover". PhotoRec will scan for deleted files and recover the deleted files. You can use PhotoRec to recover virtually any type of file. Installing Adobe Photoshop is relatively easy and you can do it in a few simple steps. First, go to Adobe's website and select the version of Photoshop that you want to install. Once you have the download, open the file and follow the on-screen instructions. Once the installation is complete, you need to crack Adobe Photoshop. To do this, you need to download a crack for the version of Photoshop that you want to use. Once you have the crack, open the file and follow the instructions to apply the crack. After the crack is applied, you can start using Adobe Photoshop. Be sure to back up your files since cracking software can be risky. With these simple steps, you can install and crack Adobe Photoshop.

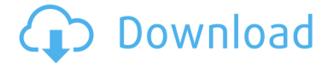

I intend this review to be more than just a recitation of the features of Photoshop CS6. To me, that is to say, a lot of the features means nothing if Photoshop isn't efficient and easy to use. Unfortunately, I have seen a number of reviewers who still seem to treat Photoshop CS6 as version 3.7 of Adobe's image editing software. Nice features aren't going to compel me to upgrade if I encounter problems with basic usability. Of course there are a number of things which make use of the latest capabilities in Photoshop incredibly convenient, so I won't go into them. However, here are a couple of important improvements. You can now resize and crop images from the background layer which is extremely convenient. As you scale a background, Photoshop scrubs the blank area before making it transparent. You can also easily add text using the AutoText feature. This means you can choose a font, type in accurate text, and Photoshop updates the typeface as you type. Of course you can also use the new type tools to make it easier to create professional looking designs. Adobe's filter effects have mostly arrived from Photoshop's distant cousin and former 3D cousin, After Effects. Filters such as the Color Burn and HDR Tones are fairly easy to apply and very impressive given the strength of Photoshop CS6's features. The new Puppet Warp filter is very helpful for advanced users. It reconstructs and distorts the edges to create natural looking vignettes. For example, it can create a vignette around the edges of built-in perspective grid control.

## Photoshop 2021 (Version 22.5.1) License Keygen {{ Hot! }} 2023

**What It Does:** Photoshop is a raster-based editing application that lets you enhance your photos with artistic effects. Adobe Photoshop is an application for graphic design, photography, and analysis. With the software, you can edit photos, create graphics, perform cutting-edge retouching, and much more.

Photoshop's cost-per-hour pricing is based on the number of hours you use . For the complete line-up, prices, and training information for Photoshop, visit http://photoshop.adobe.com/ . What It Does: The Pen tool is used to create intricate lines, shapes, and paths. After the path is created, you can use properties to change the width, length, and how the line is formed. The Batch tool allows you to easily copy, paste, and paste your paths as they are created. What It Does: When you use the Magic Wand tool, you can select whatever marked areas you want to copy to another part of the image. This may be areas you marked in an invisible ink marker, the areas of a text copy, or areas of an image you want to eliminate from a photo. When you selected the areas you want the Magic Wand to copy, you will see a green filling around the selected area. What It Does: The Gradient tool can be used in many ways. You can set the color along an axis and use the eyedropper tool to set the colors of the tool according to the color of the gradient above it. You can also use this tool to arrange gradient colors so that the color changes gradually from one area to another. You can also rotate the gradient to create a cylinder or scale the gradient to give it a larger or smaller radius. e3d0a04c9c

## Photoshop 2021 (Version 22.5.1) Download free With Key For Windows 2022

The new Photoshop UI is expected to come with the next Photoshop release, which is supposed to take place at the end of the year. At the time of the 17th release, the company will unveil the announced new Photoshop UI for 2019. Currently, Photoshop is the most anticipated software, and the version with the new UI will be released in the 24th guarter of 2018. For people who have been using Adobe Photoshop for a few years, it will be hard to imagine using a feature-free editor like PS. Personally, I'm glad, since I have huge admiration for Photoshop. However, as my photography site has grown, I have found that many photographers across the globe would love to use a host of these features, but can't afford Photoshop. So, I decided to create a website to run my sites on, and to experiment with a website builder. The site I chose for this risky endeavour was Squarespace. Squarespace has unlimited templates and tools to help start a blog today. There are significant differences between Adobe's Lightroom vs. Photoshop and Aperture vs. Lightroom. These differences stem from the fact that photographers use Lightroom and Aperture for cataloguing and managing images, and they use Photoshop for editing and finishing those images. Although Adobe Photoshop is used for editing photographs, it is not an image editing program. Adobe Photoshop is used for editing the layers in images. These layers are the building blocks in an image. When you create an image in Photoshop, you are able to manipulate each layer, such as painting, adding text, creating a radial gradient, or creating a layer mask and modifying it, and so on.

border shapes photoshop free download photoshop banner shapes free download photoshop shape brushes free download background shapes for photoshop free download download shape bintang photoshop free free download star shape for photoshop crown shape for photoshop free download arrow shape for photoshop free download shape for photoshop free download fire shape for photoshop free download

The Spectra Panorama feature allows you to seamlessly panoramic stitched together photos. You can even choose the final device resolution using the new setting. Transform allows you to turn photographs into another form such as tea colour. There are many other creative features of Photoshop like the new option to draw on your photographs, make shapes out of your images, bring new life to your images by curving and glow your backgrounds, load files directly from memory cards and even speed up your editing work by substituting the action of a button by a shortcut. With its new feature called Content-Aware Fill, images can be automatically retouched to fill in holes or replace-bleeding backdrops, even if the image is not exactly the same size as the hole. The feature will create the perfect fill, and may even fix inverted shapes too. Images in Photoshop CS6 no longer have to get out of focus in the Print Preview dialog. Once you have set the resolution and dpi when printing, Photoshop will print the image at the resolution you have specified, and it will keep the dpi settings. In earlier versions of Photoshop, the image would need to be brought into focus before it could be safely printed. Before now, layers were always visible when you made a selection. This could be useful if you're making an adjustment to part of an image and you may want to see the original image first. With selection filters in CS6 you can make layers invisible or only visible on the active layer so that they don't get in the way of your correction. After you make your edit, the original layer is automatically returned to visibility.

Now, you will have a more creative mind in your work. With the same features you will be able to use many other tools in Photoshop to edit or increase the size of your images. In this way, you can use Photoshop to a more artistic and creative job. And, with the instructions, you can also upload to social

media platforms. All these features will lead you to the much more creative work. Now, we are going to talk about our future. There is not much talked about AI in this version. But, Adobe will be introducing this with the next version for the public and after the completion of this version there will be many more AI features will be introduced. The Creative Cloud also offers access to Photoshop Master Collection. This is a paid collection of training videos, plus useful Photoshop features, and provides you with a Photoshop knowledge bank the moment you open the app. You can opt for a month-long free trial, but users should be aware that this is a small version of the app and is not the full version. Importantly, all the user interface elements of Photoshop Elements will be present when Graphics Edition arrives, including the image browser, layer management, and powerful image-editing tools. This means that Elements 11 will be compatible with the Adobe Creative Cloud. If you're not a member of the Creative Cloud, then you'll likely want to upgrade to a Prime subscription to take advantage of the cloud-based photo storage and sharing. When you start for the first time, you'll be greeted by a look at the features of the app, as well as the latest updates. You can select to engage with a 'PREVIEW' of the features or dive into 'ANALYZE'. Regardless of which option you choose to have explained in non-technical language, the app loads, and guides you through a guick start-up to ensure that you understand what you're doing. There's also further guidance at this point in time.

https://soundcloud.com/sinschrivonglos1983/encore-enlpc-2s1p-driver

 $\underline{https://soundcloud.com/atvieloula1971/boss-2013-full-movie-download-720p-movies}$ 

https://soundcloud.com/arangguerr6/kolor-autopano-giga-442-serial-key-keygen

https://soundcloud.com/jsshykalk/clone-tycoon-2-script

https://soundcloud.com/bonsnegacoo1971/rocket-mania-deluxe-activation-code-addons

https://soundcloud.com/dignergaohuau/harry-potter-e-a-pedra-filosofal-dublado-720p-online

https://soundcloud.com/evetojoreb/cara-flashing-andromax-v3s

https://soundcloud.com/nataxaciksuet/x-ray-cat-survival-toolkit-download

https://soundcloud.com/selddareannai1970/mikroc-pro-for-avr-6-1-crack-223

https://soundcloud.com/berrigoyeee/rapid8-premium-account-generator-crack

https://soundcloud.com/rondonlefter/temtem-crack

https://soundcloud.com/andreytmmukhin/clickteam-fusion-developer-25-cracked

https://soundcloud.com/neanvidido1976/classic-project-15-dvd-full

Once you've created a website with a very professional look, don't you want your users to see where it's front the eyes of every Internet surfer? Want users to see your incredible photo galleries after they've been waiting for a long time? With **Facebook Page Manager** you'll be able to show off your images and images and text-based content on Facebook with any budget.

Once on the "New" tab, feel free to create a document on the desired size. Make sure that the transparency is set to 50%, and that the "Color" set is set to "CMYK" -- this will save you some explaining later. Photoshop CC 2019 brings improved file management and stability. The most significant change in recent years, however, is that all of the new features in this version were developed in the open. The company made this change in order to encourage further development of the creative application and make it easier to roll back from the most recent feature changes. The 2020 release of PSIQ is an experimental, ongoing project to create a 'next generation" version of Photoshop that will incorporate many of the features often found in Elements. The goal of the project is to replace and extend the aging Photoshop UI, improving speed and stability, as well as features such as on-the-fly editing, browsers and file browsers, and image collections.

And the Photoshop Elements for Mac offers both the image editing tools, practical editing tools (e.g.,

local restoration or color correction), and a motion editor to help you clean up and enhance your video projects. With the help of Adobe Sensei (the artificial intelligence platform), you can extract a person's gaze and transform his or her facial expressions virtually on iPad, iPhone, and other devices that support the ARKit 2.0 feature. Input that I did not mention above, Adobe has recently released a new Bluetooth keyboard for the Mac. The new Apple Keyboard is great to type is an efficient way, but it's not the kind of keyboard that makes the most of Photoshop. I was covered in this publication There are some basic things, such as the Save as... feature, Quick Selection tool, or Color Range. But anything beyond these basic technical basics, would be aimed more at engineers and graphic designers. As a non-technical user you can use an image with basic characteristics and get good results. Or you can use the more sophisticated functions of Photoshop. Usually, the first steps are taken, and only after is it recommended to use the more sophisticated options. Photoshop Server is used by Adobe CC customers who need to collaborate inside an office or business network for collaboration and content sharing. Users have access to content stored on a local or network-based system from any device, such as a 3D printer, and can load, edit, and save 2D and 3D content. Sharing is an essential part of the program. Photoshop Server is available as part of the Adobe Creative Cloud and is delivered as part of the subscriptions of Photoshop tools.